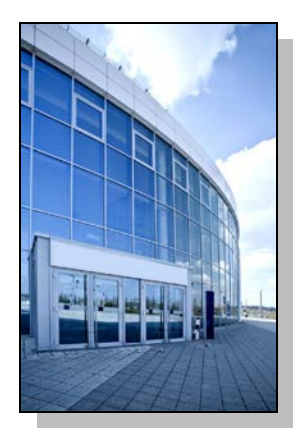

Facilities Information Management System

DATE: March 19, 2014

TO: FIMS User Community

FROM: Phil Dalby Office of Property Management (MA-65)

SUBJECT: Facilities Information Management System (FIMS) Version 2.16 Release

Today, Wednesday, March 19, 2014, version 2.16 of the Facilities Information Management System (FIMS) was released. The URL to access the FIMS application i[s https://fimsweb.doe.gov.](https://fimsweb.doe.gov/) This release addresses the following enhancement which will automatically be available when you log into FIMS from your browser. The Change Request can be found on the FIMS informational website [\(http://fimsinfo.doe.gov/change\\_requests.htm\)](http://fimsinfo.doe.gov/change_requests.htm).

• A new data field called Security is now required for buildings, trailers, and OSFs – all ownerships as outlined in Change Request 14-07. Security addresses (Yes/No) the condition in which an asset or an element thereof is subject to security measures beyond property protection and/or the asset is included in an area subject to protection beyond property protection. Property Protection and Beyond Property Protection are defined in DOE O 473.3.

The Security data field resides on the Property Info window. It is a check box, when checked it represents'Yes' and when unchecked represents 'No'. All buildings, trailers and OSFs will be defaulted to 'No' as well as all newly added records.

- The FIMS Microsoft Access database file (fimsweb022014.mdb) has been updated to reflect changes in the database as a result of this release. This Access database file is available for download from the FIMS informational website (http://fimsinfo.doe.gov/downloads.htm).
- The FIMS User's Guide has been updated to reflect this enhancement. This document can be downloaded from the FIMS informational website [\(http://fimsinfo.doe.gov/documentation.htm\)](http://fimsinfo.doe.gov/documentation.htm).

If you have any questions related to this software release, please contact the FIMS Hotline at 301-337-6019 or email FIMS Support.